#### <span id="page-0-3"></span>**graph twoway histogram** — Histogram plots

[Description](#page-0-0) [Quick start](#page-0-1) [Menu](#page-0-2) **Menu** [Syntax](#page-1-0) [Options for use in both cases](#page-2-1) [Remarks and examples](#page-3-0) [References](#page-6-0) and also see

[Options for use in the discrete case](#page-1-1) [Options for use in the continuous case](#page-2-0)

# <span id="page-0-0"></span>**Description**

<span id="page-0-1"></span>twoway histogram draws histograms of *[varname](https://www.stata.com/manuals/u11.pdf#u11.4varnameandvarlists)*. Also see [R] **[histogram](https://www.stata.com/manuals/rhistogram.pdf#rhistogram)** for an easier-to-use alternative.

# **Quick start**

Histogram of continuous variable v1

twoway histogram v1

Histogram of categorical variable v2 twoway histogram v2, discrete

- Same as above, but place a gap between the bars by reducing bar width by 15% twoway histogram v2, discrete gap(15)
- Same as above, but with separate graph areas for each level of catvar twoway histogram v2, discrete gap(15) by(catvar)

Same as above, and place graph areas in a single column

twoway histogram v2, discrete gap(15) by(catvar, cols(1))

Histogram of v1 with bars scaled to reflect the number of observations in each bin twoway histogram v1, frequency

Same as above, but with horizontal bars

twoway histogram v1, frequency horizontal

- Histogram of v1 with 10 bins twoway histogram v1, bins(10)
- Specify that the  $y$  axis should have markers and labels at 0, 25, 50, 75, and 100 twoway histogram v1, ylabel(0(25)100)

## <span id="page-0-2"></span>**Menu**

Graphics > Two-way graph (scatter, line, etc.)

### <span id="page-1-0"></span>**Syntax**

twoway histogram *[varname](https://www.stata.com/manuals/u11.pdf#u11.4varnameandvarlists)* [*[if](https://www.stata.com/manuals/u11.pdf#u11.1.3ifexp)* ] [*[in](https://www.stata.com/manuals/u11.pdf#u11.1.4inrange)* ] [ *[weight](https://www.stata.com/manuals/g-2graphtwowayhistogram.pdf#g-2graphtwowayhistogramSyntaxweight)*]

[ , [ *discrete options*| *continuous options*] *common options*]

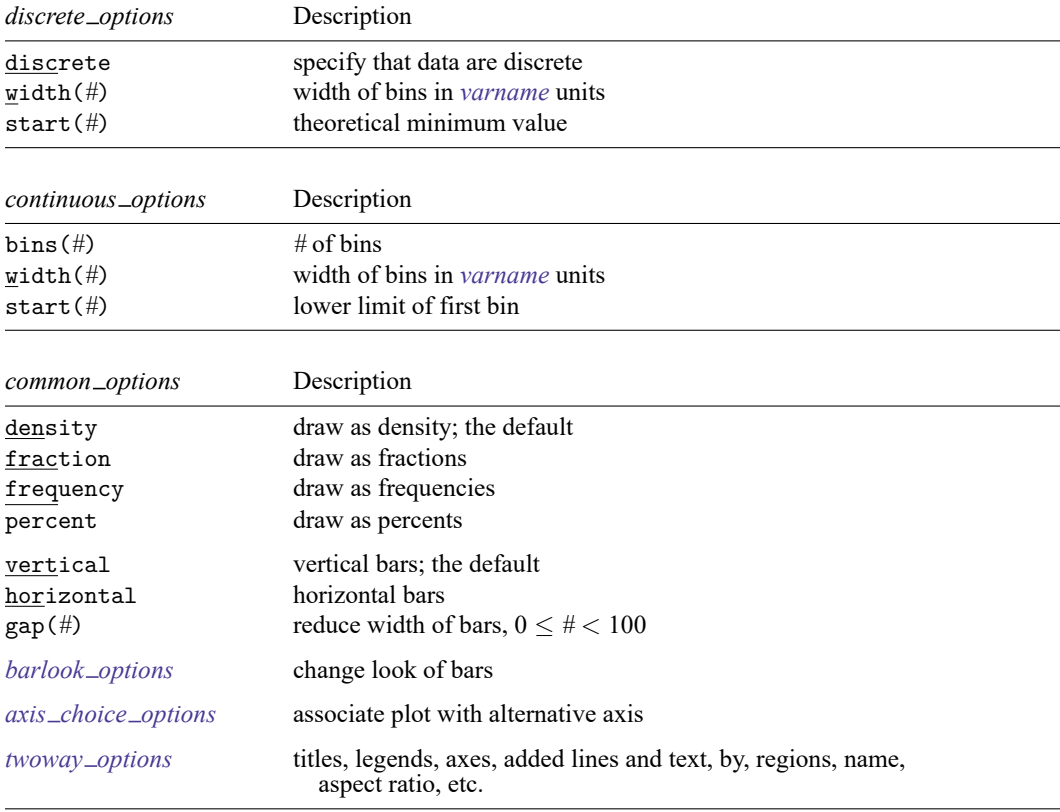

<span id="page-1-1"></span>fweights are allowed; see **[**U**[\] 11.1.6 weight](https://www.stata.com/manuals/u11.pdf#u11.1.6weight)**.

### **Options for use in the discrete case**

- discrete specifies that *[varname](https://www.stata.com/manuals/u11.pdf#u11.4varnameandvarlists)* is discrete and that each unique value of *varname* be given its own bin (bar of histogram).
- width(#) is rarely specified in the discrete case; it specifies the width of the bins. The default is width(*d*), where *d* is the observed minimum difference between the unique values of *[varname](https://www.stata.com/manuals/u11.pdf#u11.4varnameandvarlists)*.

Specify width() if you are concerned that your data are sparse. For example, *varname* could in theory take on the values 1, 2, 3, . . . , 9, but because of sparseness, perhaps only the values 2, 4, 7, and 8 are observed. Here the default width calculation would produce width(2), and you would want to specify width(1).

start(*#*) is also rarely specified in the discrete case; it specifies the theoretical minimum value of *[varname](https://www.stata.com/manuals/u11.pdf#u11.4varnameandvarlists)*. The default is start $(m)$ , where *m* is the observed minimum value.

As with width(), specify start() when you are concerned about sparseness. In the previous example, you would also want to specify start(1). start() does nothing more than add white space to the left side of the graph.

<span id="page-2-0"></span>start(), if specified, must be less than or equal to  $m$ , or an error will be issued.

### **Options for use in the continuous case**

bins(*#*) and width(*#*) are alternatives that specify how the data are to be aggregated into bins. bins() specifies the number of bins (from which the width can be derived), and width() specifies the bin width (from which the number of bins can be derived).

If neither option is specified, the results are the same as if bins(*k*) were specified, where

$$
k = \min\Bigl(\sqrt{N}, 10 \times \frac{\ln(N)}{\ln(10)}\Bigr)
$$

and where *N* is the number of nonmissing observations of *[varname](https://www.stata.com/manuals/u11.pdf#u11.4varnameandvarlists)*.

start(*#*) specifies the theoretical minimum of *[varname](https://www.stata.com/manuals/u11.pdf#u11.4varnameandvarlists)*. The default is start(*m*), where *m* is the observed minimum value of *varname*.

Specify start() when you are concerned about sparse data. For instance, you might know that *varname* can go down to 0, but you are concerned that 0 may not be observed.

<span id="page-2-1"></span>start(), if specified, must be less than or equal to  $m$ , or an error will be issued.

#### **Options for use in both cases**

density, fraction, frequency, and percent are alternatives that specify whether you want the histogram scaled to density, fractional, or frequency units, or percentages. density is the default.

density scales the height of the bars so that the sum of their areas equals 1.

fraction scales the height of the bars so that the sum of their heights equals 1.

frequency scales the height of the bars so that each bar's height is equal to the number of observations in the category, and thus the sum of the heights is equal to the total number of nonmissing observations of *[varname](https://www.stata.com/manuals/u11.pdf#u11.4varnameandvarlists)*.

percent scales the height of the bars so that the sum of their heights equals 100.

- vertical and horizontal specify whether the bars are to be drawn vertically (the default) or horizontally.
- gap(*#*) specifies that the bar width be reduced by *#* percent. gap(0) is the default; histogram sets the width so that adjacent bars just touch. If you wanted gaps between the bars, you would specify, for instance, gap(5).

Also see [G-2] **[graph twoway rbar](https://www.stata.com/manuals/g-2graphtwowayrbar.pdf#g-2graphtwowayrbar)** for other ways to set the display width of the bars. Histograms are actually drawn using twoway rbar with a restriction that 0 be included in the bars; twoway histogram will accept any options allowed by twoway rbar.

*barlook options* set the look of the bars. The most important of these options is color(*colorstyle*), which specifies the color and opacity of the bars; see [G-4] *[colorstyle](https://www.stata.com/manuals/g-4colorstyle.pdf#g-4colorstyle)* for a list of color choices. See [G-3] *[barlook](https://www.stata.com/manuals/g-3barlook_options.pdf#g-3barlook_options) options* for information on the other *barlook options*.

*axis choice options* associate the plot with a particular  $\psi$  or  $\chi$  axis on the graph; see [G-3] *axis choice [options](https://www.stata.com/manuals/g-3axis_choice_options.pdf#g-3axis_choice_options)*.

*twoway options* are a set of common options supported by all twoway graphs. These options allow you to title graphs, name graphs, control axes and legends, add lines and text, set aspect ratios, create graphs over by() groups, and change some advanced settings. See [G-3] *[twoway](https://www.stata.com/manuals/g-3twoway_options.pdf#g-3twoway_options) options*.

#### <span id="page-3-0"></span>**Remarks and examples**

Remarks are presented under the following headings:

[Relationship](#page-3-1) between graph twoway histogram and histogram [Typical](#page-4-0) use Use [with](https://www.stata.com/manuals/g-2graphtwowayhistogram.pdf#g-2graphtwowayhistogramRemarksandexamplesUsewithby())  $by()$ **[History](#page-5-0)** 

#### <span id="page-3-1"></span>**Relationship between graph twoway histogram and histogram**

graph twoway histogram—documented here—and histogram—documented in [R] **[histogram](https://www.stata.com/manuals/rhistogram.pdf#rhistogram)**—are almost the same command. histogram has the advantages that

1. it allows overlaying of a normal density or a kernel estimate of the density;

2. if a density estimate is overlaid, it scales the density to reflect the scaling of the bars.

histogram is implemented in terms of graph twoway histogram.

#### <span id="page-4-0"></span>**Typical use**

When you do not specify otherwise, graph twoway histogram assumes that the variable is continuous:

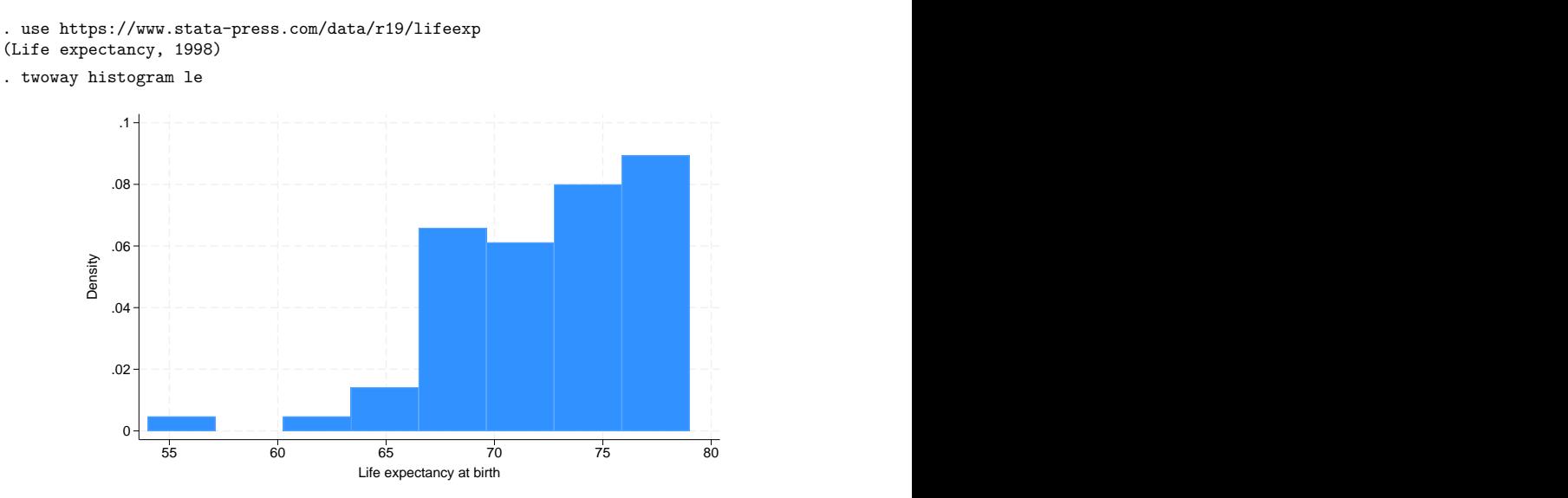

Even with a continuous variable, you may specify the discrete option to see the individual values:

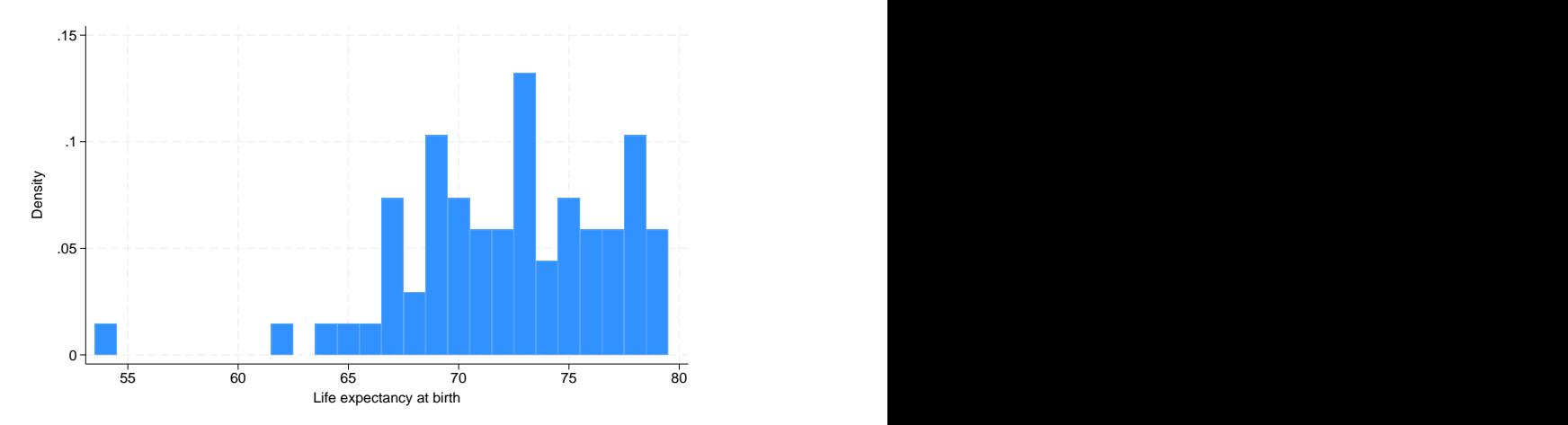

. twoway histogram le, discrete

#### **Use with by( )**

graph twoway histogram may be used with by():

```
. use https://www.stata-press.com/data/r19/lifeexp, clear
(Life expectancy, 1998)
```
. twoway histogram le, discrete by(region, total)

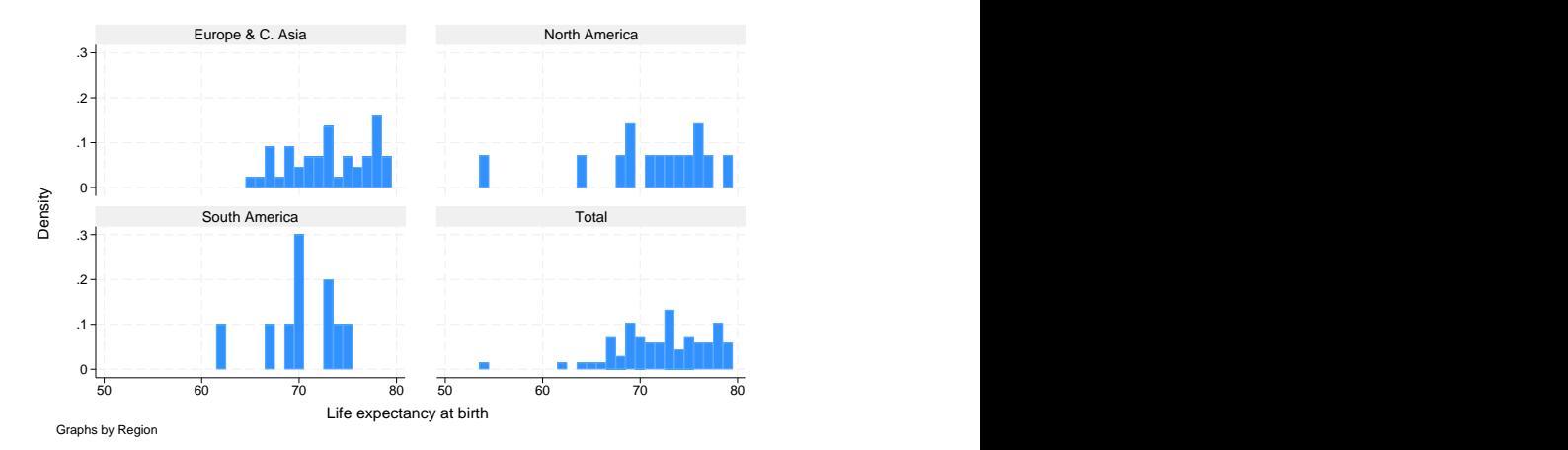

Here specifying frequency is a good way to show both the distribution and the overall contribution to the total:

. twoway histogram le, discrete freq by(region, total)

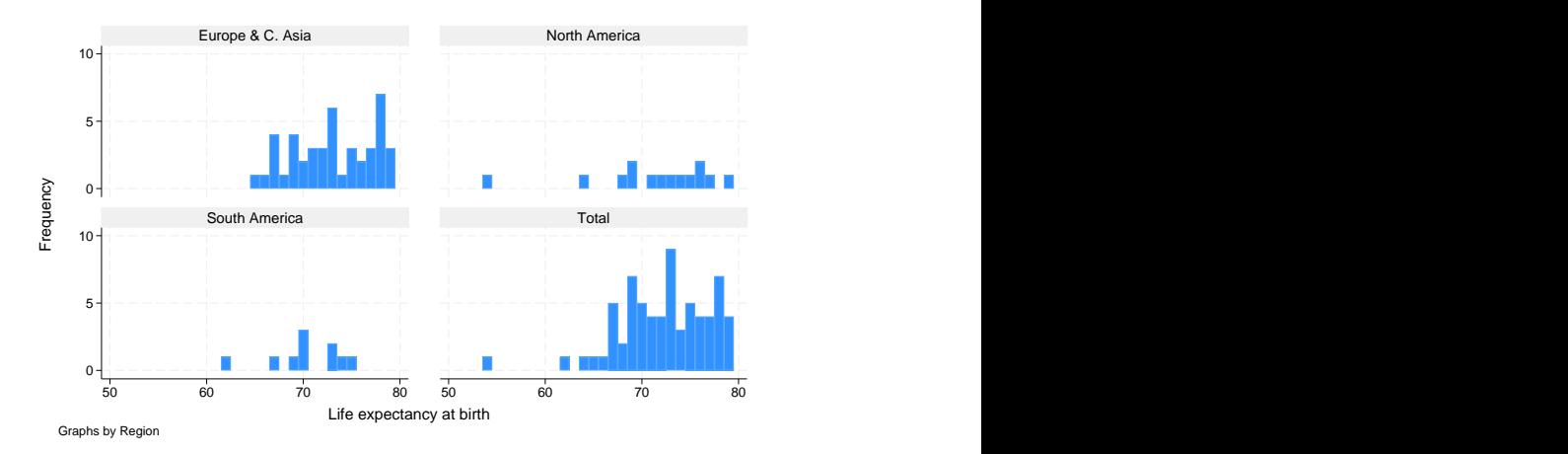

The height of the bars reflects the number of countries. Here—and in all the above examples—we would do better by obtaining population data on the countries and then typing

. twoway histogram le [fw=pop], discrete freq by(region, total)

<span id="page-5-0"></span>so that bar height reflected total population.

#### **History**

<span id="page-6-0"></span>According to [Beniger and Robyn](#page-6-2) [\(1978,](#page-6-2) 4), although A. M. Guerry published a histogram in [1833,](#page-6-3) the word "histogram" was first used by Karl Pearson in [1895.](#page-6-4)

#### <span id="page-6-2"></span>**References**

Beniger, J. R., and D. L. Robyn. 1978. Quantitative graphics in statistics: A brief history. American Statistician 32: 1–11. [https://doi.org/10.2307/2683467.](https://doi.org/10.2307/2683467)

Cox, N. J. 2005. [Speaking Stata: Density probability plots.](https://www.stata-journal.com/article.html?article=gr0012) Stata Journal 5: 259–273.

———. 2007. [Software Updates: Speaking Stata: Density probability plots.](https://www.stata-journal.com/article.html?article=up0020) Stata Journal 7: 593.

<span id="page-6-3"></span>Guerry, A.-M. 1833. Essai sur la Statistique Morale de la France. Paris: Crochard.

Harrison, D. A. 2005. [Stata tip 20: Generating histogram bin variables.](https://www.stata-journal.com/article.html?article=gr0014) Stata Journal 5: 280–281.

<span id="page-6-4"></span><span id="page-6-1"></span>Pearson, K. 1895. Contributions to the mathematical theory of evolution—II. Skew variation in homogeneous material. Philosophical Transactions of the Royal Society, A ser., 186: 343–414. [https://doi.org/10.1098/rsta.1895.0010.](https://doi.org/10.1098/rsta.1895.0010)

#### **Also see**

[R] **[histogram](https://www.stata.com/manuals/rhistogram.pdf#rhistogram)** — Histograms for continuous and categorical variables

[G-2] **[graph twoway kdensity](https://www.stata.com/manuals/g-2graphtwowaykdensity.pdf#g-2graphtwowaykdensity)** — Kernel density plots

Stata, Stata Press, and Mata are registered trademarks of StataCorp LLC. Stata and Stata Press are registered trademarks with the World Intellectual Property Organization of the United Nations. StataNow and NetCourseNow are trademarks of StataCorp LLC. Other brand and product names are registered trademarks or trademarks of their respective companies. Copyright © 1985–2025 StataCorp LLC, College Station, TX, USA. All rights reserved.

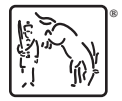

For suggested citations, see the FAQ on [citing Stata documentation.](https://www.stata.com/support/faqs/resources/citing-software-documentation-faqs/)